## **Posting Grades in PowerTeacher Pro Tips**

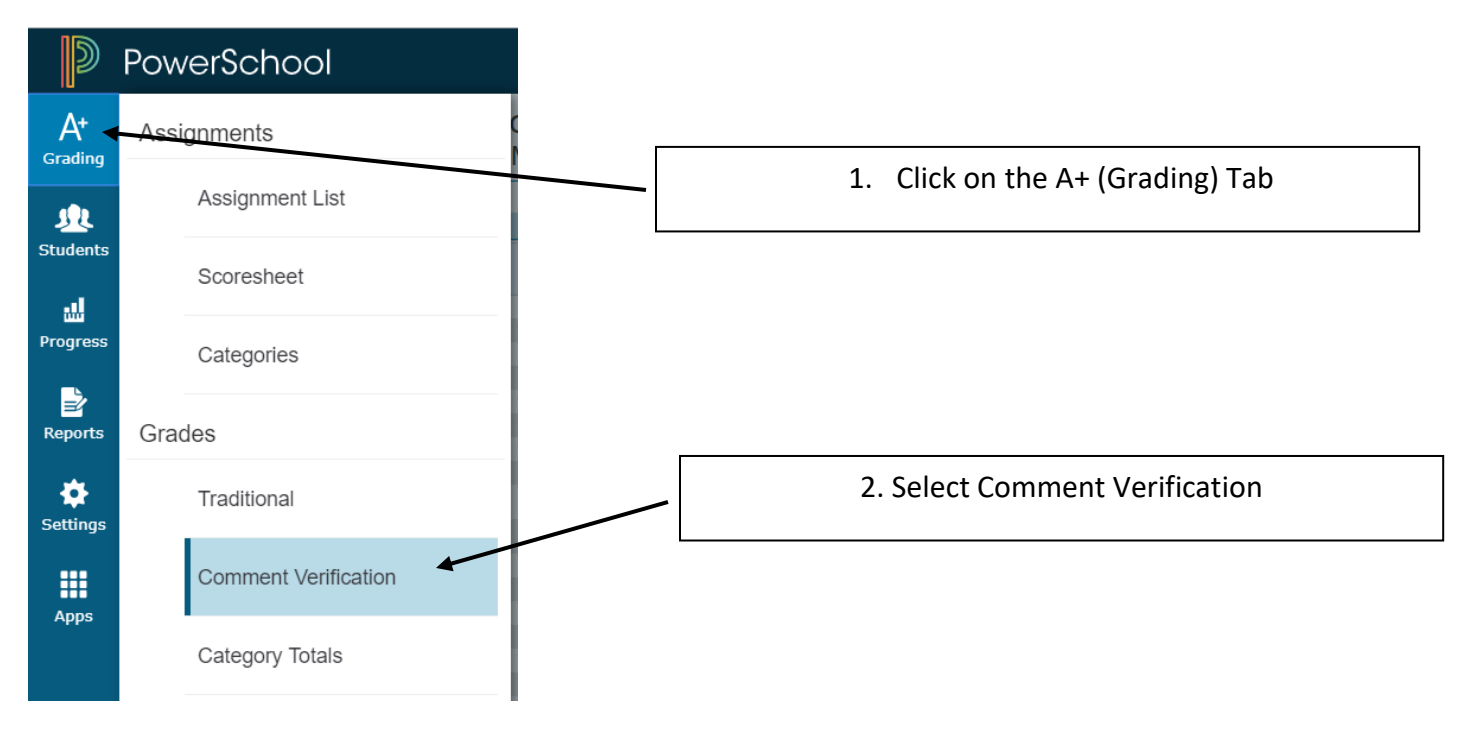

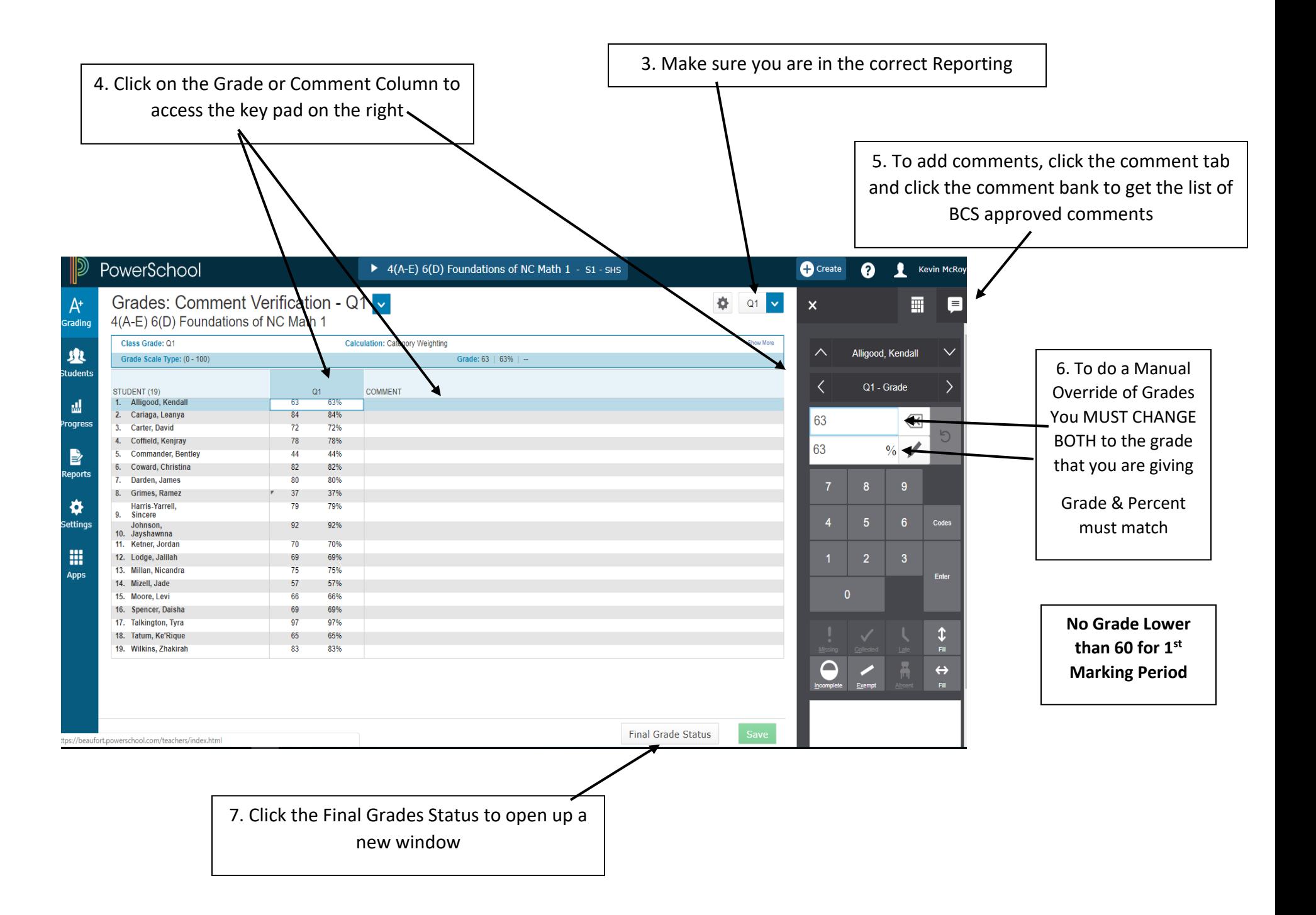

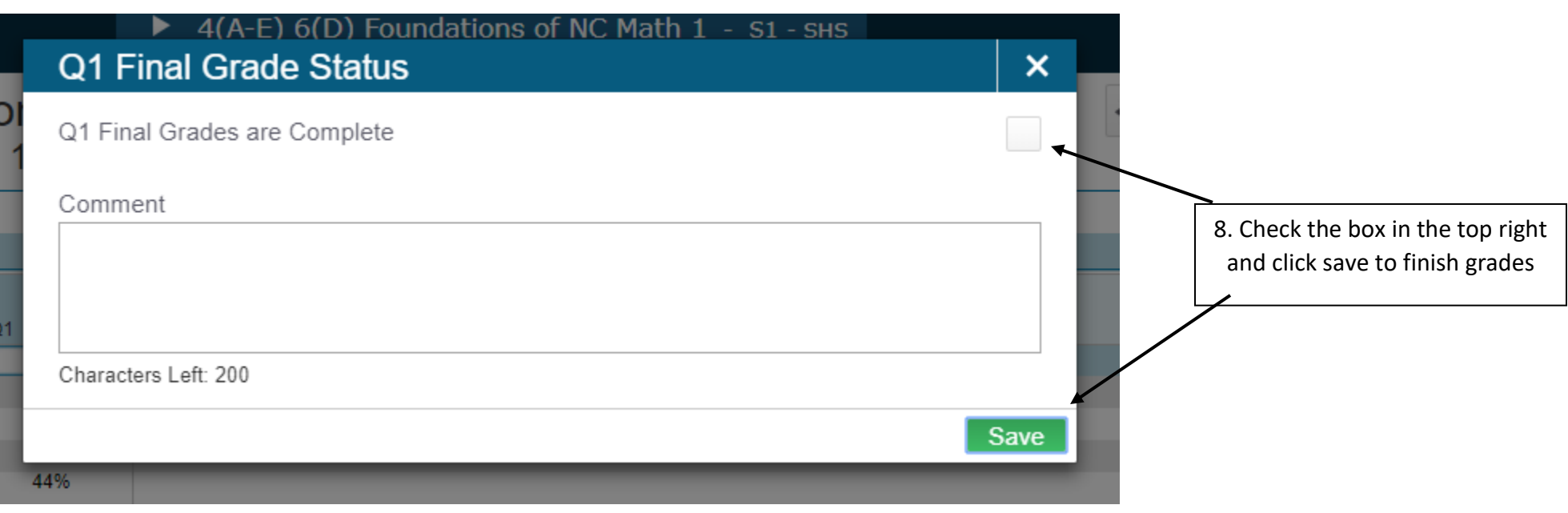